Муниципальное казённое общеобразовательное учреждение «Коровинская средняя общеобразовательная школа»

Рассмотрено: На педагогическом совете школы

Согласовано: Представитель трудового коллектива  $n \nmid$  /З.И. Аладина/

Протокол № 9 « 24» under 20 Al roya

Протокол № « » 20 года

Утверждаю: Директор школы<br>*Десер - 1*3.М.Белова/<br>«<sup>24</sup> » содещ» 20*81* года Приказ № 20 «201 мисле 2021 года Приказ №  $\frac{1}{1}$   $\frac{1}{1}$ 20 года

Дополнительная общеобразовательная общеразвивающая программа «Занимательная информатика - мой друг компьютер»

Разработчик:

Жидкова Т.Г., учитель информатики

с. Коровье 2021 -2022 год

# **Дополнительная общеобразовательная программа (общеразвивающая) программа «Занимательная информатика. Мой друг– компьютер».**

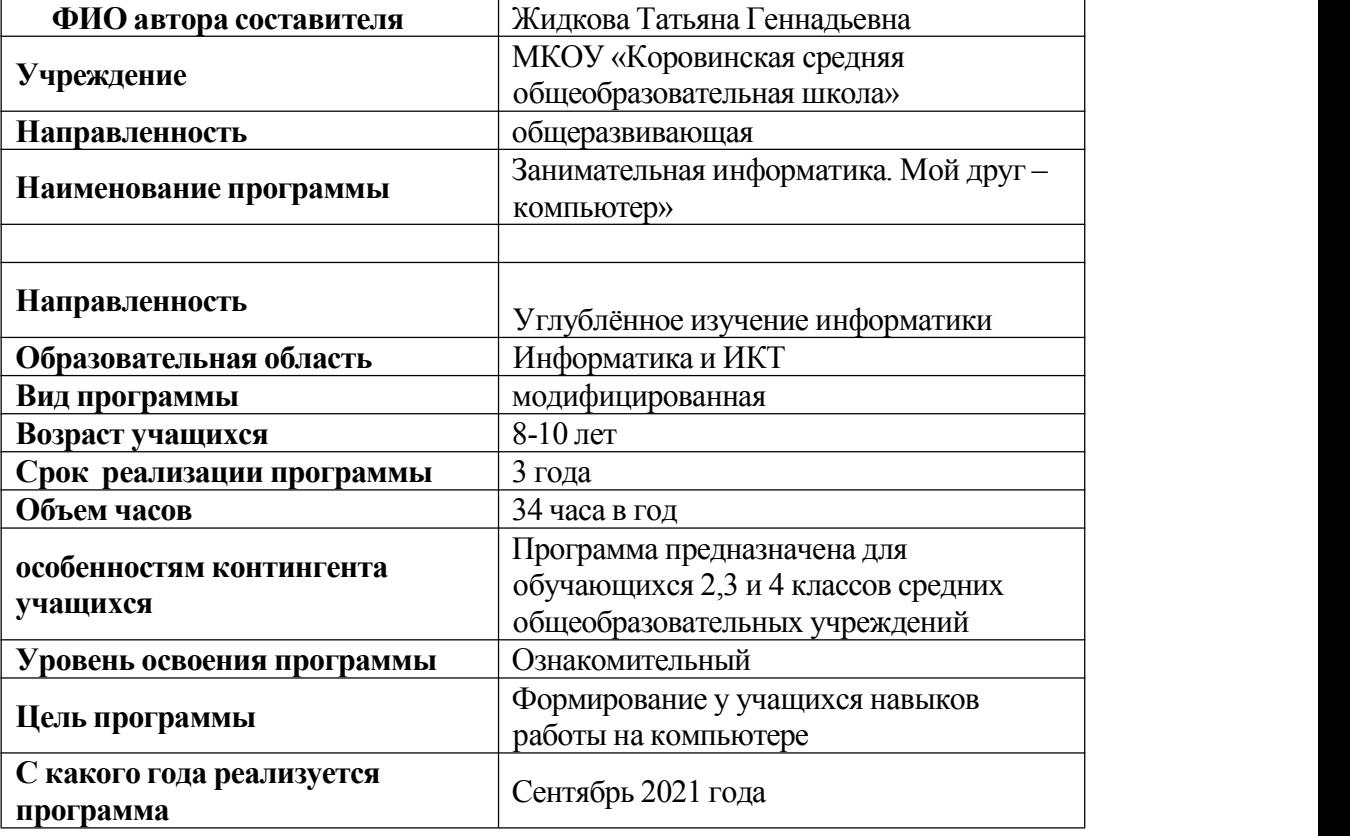

## **Паспорт программы**

#### **Пояснительная записка**

Информатика как динамично развивающаяся наука становится одной из тех отраслей знаний, которая призвана готовить современного человека к жизни в новом информационном обществе.

Учебный предмет «Информатика» как самостоятельная дисциплина является образовательным компонентом общего среднего образования. Вместе с тем, он пронизывает содержание многих других предметов и, следовательно, становится дисциплиной обобщающего, методологического плана.

В этой связи особенно актуальными становятся вопросы создания учебных программ для изучения информатики в начальной школе.

Задача обучения информатике в целом - внедрение и использование новых передовых информационных технологий, пробуждение в детях желания экспериментировать, формулировать и проверять гипотезы и учиться на своих ошибках.

Простейшие навыки общения с компьютером должны прививаться именно в младших классах, для того чтобы на предметных уроках в средних классах дети могли сосредоточиться на смысловых аспектах.

С 1 по 3 годы обучения программа " Занимательная информатика. Мой друг – компьютер "представляет собой глубоко методически проработанный пропедевтический развивающий курс, построенный на специально отобранном материале и опирающийся на следующие принципы:

- системность;
- гуманизация;
- междисциплинарная интеграция;
- дифференциация;
- дополнительная мотивация через игру.

Учащиеся младших классов испытывают к компьютеру сверхдоверие и обладают психологической готовностью к активной встрече с ним. Общение с компьютером увеличивает потребность в приобретении знаний, продолжении образования.

Данный курс носит пропедевтический характер. К пропедевтическим элементам компьютерной грамотности относится умение работать с прикладным программным обеспечением. Программа курса состоит из четырех ступеней, фактически продолжающих друг друга, но между тем каждая является самостоятельной частью усвоения информатики. Дети, приходя в школу во 2 класс и занимаясь в компьютерном кружке все 3 года, смогут освоить работу в основных прикладных программах, но между тем, если ребенок начнет заниматься позже, с 3 или 4 класса, он свободно сможет влиться в коллектив кружка.

Программа курса состоит из 102 часов:

- 1 год «Юный компьютерный художник» 34 часов (1 раза в неделю)
- $2 \text{ год } \langle M \rangle$ астер печатных» дел 34 часов (1 раза в неделю);
- 3 год «Мастер презентации»- 34 часов (1 раза в неделю);

Современное общество предъявляет новые требования к поколению, вступающему в жизнь. Надо обладать умениями и планировать свою деятельность, и находить информацию, необходимую для решения поставленной задачи, и строить информационную модель исследуемого объекта или процесса, и эффективно использовать новые технологии.

Такие умения необходимы сегодня каждому молодому человеку. Поэтому первой и важнейшей задачей школьного курса информатики является формирование у учащихся соответствующего стиля мышления, и начинать это следует в младших классах.

Развитие детей младшего школьного возраста с помощью работы на компьютерах, как свидетельствует отечественный и зарубежный опыт, является одним из важных направлений современной педагогики. В этой связи актуальными становятся вопросы о формах и методах обучения детей с первого класса.

Концепция обучения ориентирована на развитие мышления и творческих способностей младших школьников. Сложность поставленной задачи определяется тем, что, с одной стороны необходимо стремиться к развитию мышления и творческих способностей детей, а с другой стороны - давать им знания о мире современных компьютеров в увлекательной, интересной форме.Поэтому очень важна роль курса информатики <sup>в</sup> начальных классах.

Во-первых, для формирования различных видов мышления, в том числе операционного (алгоритмического). Процесс обучения сочетает развитие логического и образного мышления, что возможно благодаря использованию графических и звуковых средств.

Во-вторых, для выполнения практической работы с информацией, для приобретения навыков работы с современным программным обеспечением. Освоение компьютера в начальных классах поможет детям использовать его как инструмент своей деятельности на уроках с применением компьютера.

В-третьих, для представления об универсальных возможностях использования компьютера как средства обучения, вычисления, изображения, редактирования, развлечения и др.

В-четвертых, для формирования интереса и для создания положительных эмоциональных отношений детей к вычислительной технике. Компьютер позволяет превратить урок информатики в интересную игру.

Программа курса ориентирована на большой объем практических, творческих работ с использованием компьютера. Работы с компьютером могут проводиться в следующих формах. Это:

- 1. ДЕМОНСТРАЦИОННАЯ работу на компьютере выполняет учитель, а учащиеся наблюдают.
- 2. ФРОНТАЛЬНАЯ недлительная, но синхронная работа учащихся по освоению или закреплению материала под руководством учителя.
- 3. САМОСТОЯТЕЛЬНАЯ выполнение самостоятельной работы с компьютером в пределах одного, двух или части урока. Учитель обеспечивает индивидуальный контроль за работой учащихся.
- 4. ТВОРЧЕСКИЙ ПРОЕКТ выполнение работы в микро группах на протяжении нескольких занятий
- 5. РАБОТА КОНСУЛЬТАНТОВ Ученик контролирует работу всей группы кружка.

Уроки информатики, их непохожесть на другие уроки несут детям не только приятные минуты совместной творческой игры, но и служат ключом для собственного творчества.

Цель начального курса информатики – не только обеспечить предметную подготовку учащихся, достаточную для продолжения образования в основной школе, но и создать дидактические условия для овладения учащимися универсальными учебными действиями (личностными, познавательными, регулятивными, коммуникативными) в процессе усвоения предметного содержания.

Для достижения этой цели необходимо **организовать учебную деятельность учащихся** с учётом специфики предмета (информатика), направленную:

1. на формирование познавательного интереса к учебному предмету «Информатики», учитывая потребности детей в познании окружающего мира и научные данные о центральных психологических новообразованиях младшего школьного возраста, формируемых на данной ступени (7,5–11 лет): словесно-логическое мышление, произвольная смысловая память, произвольное внимание, планирование и умение действовать во внутреннем плане, знаково символическое мышление, с опорой на наглядно-образное и предметно-действенное мышление.

2. на развитие пространственного воображения, потребности и способности к интеллектуальной деятельности; на формирование умений: строить рассуждения, аргументировать высказывания, различать обоснованные и необоснованные суждения, выявлять закономерности, устанавливать причинно-следственные связи, осуществлять анализ математических объектов, выделяя их существенные и несущественные признаки.

3. на овладение в процессе усвоения предметного содержания обобщенными видами деятельности: анализировать, сравнивать, классифицировать объекты , исследовать их структурный состав, описывать ситуации, моделировать, прогнозировать результаты, контролировать правильность и полноту выполнения действий, планировать решение деятельности, объяснять (пояснять, обосновывать) свой способ действия, конструировать и пр.

## **Програмное обеспечение**

- Операционная система Windous
- Графический редактор Paint
- Текстовый редактор Word
- PowerPoint
- Логические и обучающие игры

## **Примерная структура занятия**

- 1. Организационный момент (1-2 мин)
- 2. Разминка. Короткие логические, математические задачи и задачи на развитие внимания (3-5 мин)
- 3. Объяснение нового материала или фронтальная работа по решению новых задач (10 мин)
- 4. Физкультминутка (1 мин)
- 5. Работа за компьютером (10-15 мин)
- 6. Релаксация (1 мин)
- 7. Подведение итогов (2 мин)

По каждой теме с учащимися проводятся упражнения в игровой форме, позволяющие судить о том, как усвоен пройденный материал. В течение года (2-3 раза) для учащихся 1-4 годов обучения проводится диагностические тестирование на развитие памяти, внимания, саморегуляции.

#### **Тематическое планирование кружка**

#### **«Юный компьютерный художник»**

(34 часов – 1 раза в неделю)

#### ВВЕДЕНИЕ

Процесс создания компьютерного рисунка значительно отличается от традиционного понятия "рисование". С помощью графического редактора на экране компьютера можно создавать сложные многоцветные композиции, редактировать их, меняя и улучшая, вводить в рисунок различные шрифтовые элементы, получать на основе созданных композиций готовую печатную продукцию. За счет автоматизации выполнения операций создания элементарных форм — эллипсов, прямоугольников, треугольников, а также операций заполнения созданных форм цветом и других средств создания и редактирования рисунка становится возможным создание достаточно сложных изобразительных композиций детьми.

#### **Цели программы**

Целью создания настоящего курса является формирования художественной культуры младшего школьника, привития навыков работы с компьютерной графикой и осознания связей и взаимодействия искусства с жизнью (на примере рекламы, телевидения, книжной графики, промграфики и т.п.).

#### **Задачи направлены на**

- 1. воспитание у учащихся эстетического вкуса.
- 2. развитие художественного вкуса, творческого воображения и мышления учащихся средствами графических изображений.
- 3. привитие любви к искусству, развитие стремления к познанию посредством компьютерного рисунка.

## **Содержание курса Первый год обучения (34 часов) Правили поведения и техники безопасности в компьютерном кабинете (1 час)**

Знакомство с кабинетом, с правилами поведения

в кабинете. Демонстрация возможностей компьютера и непосредственно того, что они будут делать на кружке.

#### **Компьютер и его устройства (2 часа)**

Знакомство с компьютером и его основными устройствами, работа в компьютерной программе «Мир информатики »

## **Графический редактор Paint (31 часов)**

Знакомство с графическим редактором, его основными возможностями, инструментарием программы. Составление рисунков на заданные темы. Меню программы.

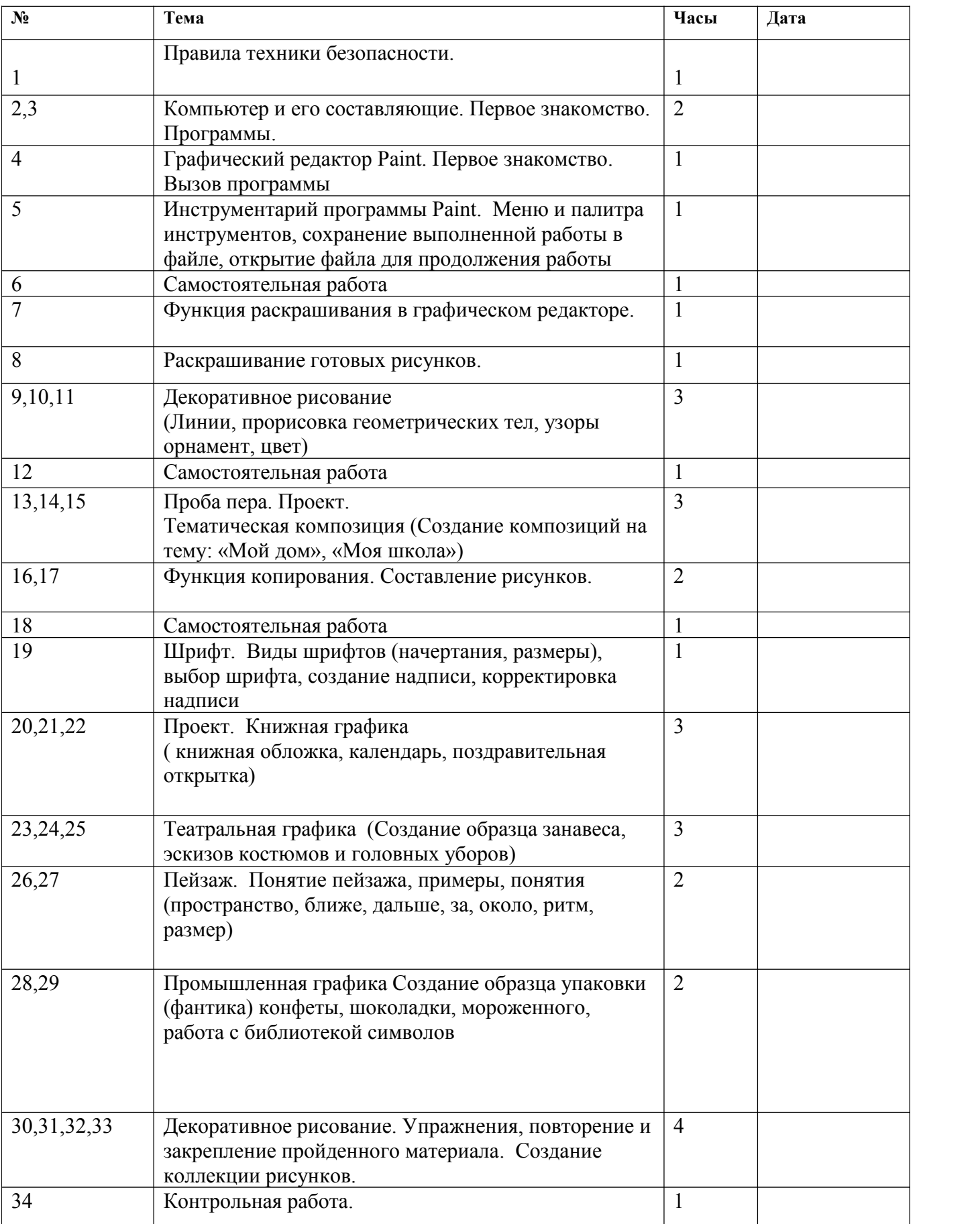

#### Тематическое планирование кружка

#### «Мастер печатных дел»

#### **ВВЕДЕНИЕ**

Введение нового средства построения текста на ранних этапах школьного обучения может помочь создать более благоприятные условия для развития самостоятельной письменной речи и коррекции ее недостатков у детей. Однако возникает вполне закономерный вопрос: можно ли научить пользоваться текстовым редактором детей младшего школьного возраста.

Использование компьютерной технологии дает ребенку уникальное преимущество: он может редактировать целостный текст, а не вырванные из него фрагменты, постоянно анализируя, насколько улучшается его сочинение под влиянием каждого внесенного изменения. Традиционно используемые в обучении средства редактирования текста (переписывание и работа над ошибками) не дают ребенку такой возможности. Таким образом, третий аргумент состоит в том, что благодаря компьютерной технологии открывается столь необходимая детям возможность редактировать целостный текст в любом аспекте (по смыслу, структуре, лексикограмматическому оформлению, стилю и др.). Особенно важно, что применение компьютерной технологии позволяет совершенствовать необходимые для построения текста действия и операции, подчиняя их смысловой работе над текстом.

#### Цель

Содействовать развитию умения редактированию, набору текстов на компьютере и последующее использование этого умения в процессе развития письменной речи, а так же составление рисунков, грамот, похвальных листов, буклетов.

#### Задачи направлены на

- $\bullet$ развитие навыков работы в текстовом редакторе
- овладение навыков набора компьютерного текста
- поддержку мотивации маленьких школьников к совершенствованию своей письменной  $\bullet$ речи;
- формирование навыка использования полученные знания, умения, навыки в жизни.  $\bullet$

В конце изученного курса текстовый редактор учащиеся уже имеют навыки набора текста, его редактирования, могут изменить шрифт, его размер, начертание; применяют различные типы выравнивания абзацев (по правому краю, по левому краю, по центру, по ширине); могут использовать в своей работе объект WordArt а также простейшие автофигуры. Для определения готовности деятельности учащихся в нестандартных (новых) условиях предлагается задача, на реализацию которой детям отводится два урока: оформить поздравительную открытку к произвольному празднику (Новому Году, 23 февраля, 8 марта, Дню Святого Валентина, Дню рождения и др.).

#### Второй год обучения (34 часов)

#### Правили поведения и техники безопасности в компьютерном кабинете (1 час)

Знакомство с кабинетом, с правилами поведения в кабинете. Демонстрация возможностей компьютера и непосредственно того, что они будут делать на кружке.

Компьютер и его устройства (1 часа) Знакомство с компьютером и его основными устройствами Графический редактор Paint (4 часа)

Знакомство с графическим редактором, его основными возможностями, инструментарием программы. Составление рисунков на заданные темы. Меню программы.

## **Тексторый редактор Word (28 часов)**

Знакомство с текстовым редактором Word. Меню программы, основные возможности. Составление рефератов, поздравительных открыток, буклетов, брошюр, схем и компьютерных рисунков – схем.

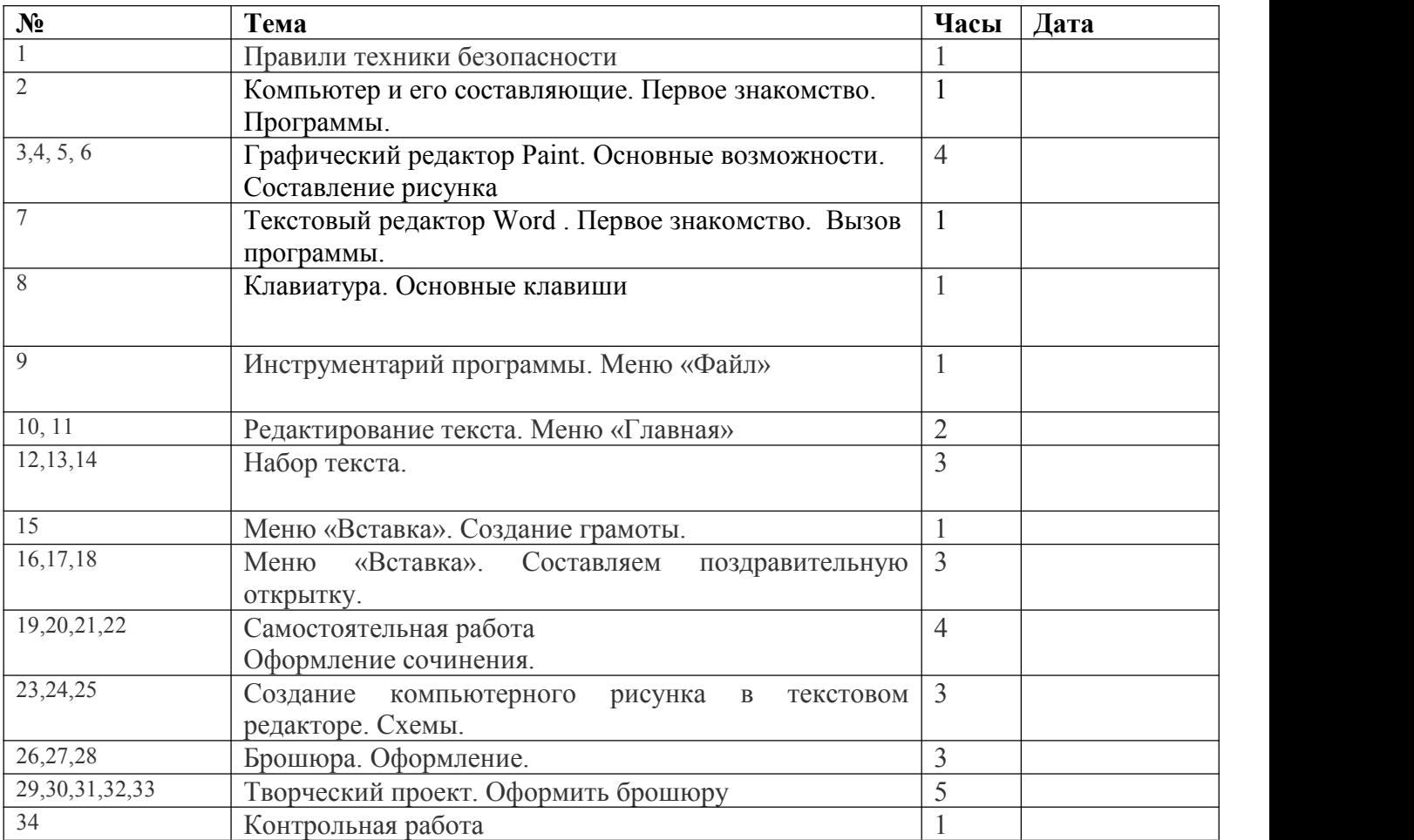

#### **Тематическое планирование кружка**

#### **«Мастер презентации»**

## Введение

В современном мире очень часто требуется навык свободно говорить, представлять себя или что-то. Этому нас учит презентации. Презентация – это представление готового продукта. А человек это тоже продукт и от того как мы представим себя нас возьмут на хорошую работу, к нам будут относиться на должном уровне. А компьютерная презентация позволяет подкрепить наше выступление смотрибельной информацией. Она является твердой опорой, на которую всегда можно опереться. Младших школьников компьютерная презентация учит структурировать знания, работать с большими объемами информации, не бояться говорить о своих мыслях, защищать свои проекты, но при этом она повышает интерес к предмету, развивает эстетические чувства.

## **Цель**

Целью создания курса является формирование эстетического чувства, привития навыков работы на компьютере, использование полученных знаний на других предметах

#### **Задачи направлены на**

 формирование навыка использования компьютера как инструмента для работы в дальнейшем в различных отраслях деятельности

- развитие принципов работы наиболее распространенных операционных систем
- овладение навыков работы с основными прикладными программами;

### **Третий год обучения (34 часов)**

#### **Правили поведения и техники безопасности в компьютерном кабинете (1 час)**

Знакомство с кабинетом, с правилами поведения в кабинете. Демонстрация возможностей компьютера и непосредственно того, что они будут делать на кружке.

## **Компьютер и его устройства (1 часа )**

Знакомство с компьютером и его основными устройствами, работа в компьютерной программе «Мир информатики »

## **Графический редактор Paint (3 часа)**

Знакомство с графическим редактором, его основными возможностями, инструментарием программы. Составление рисунков на заданные темы. Меню программы.

### **Тексторый редактор Word (3часов)**

Знакомство с текстовым редактором Word. Меню программы, основные возможности. Составление рефератов, поздравительных открыток, буклетов, брошюр, схем и компьютерных рисунков – схем.

#### **Редактор Power Point (26 часов)**

Знакомство с редактором Power Point, меню программы, создание презентации на заданные темы, использование эффектов анимации, гипперсылки.

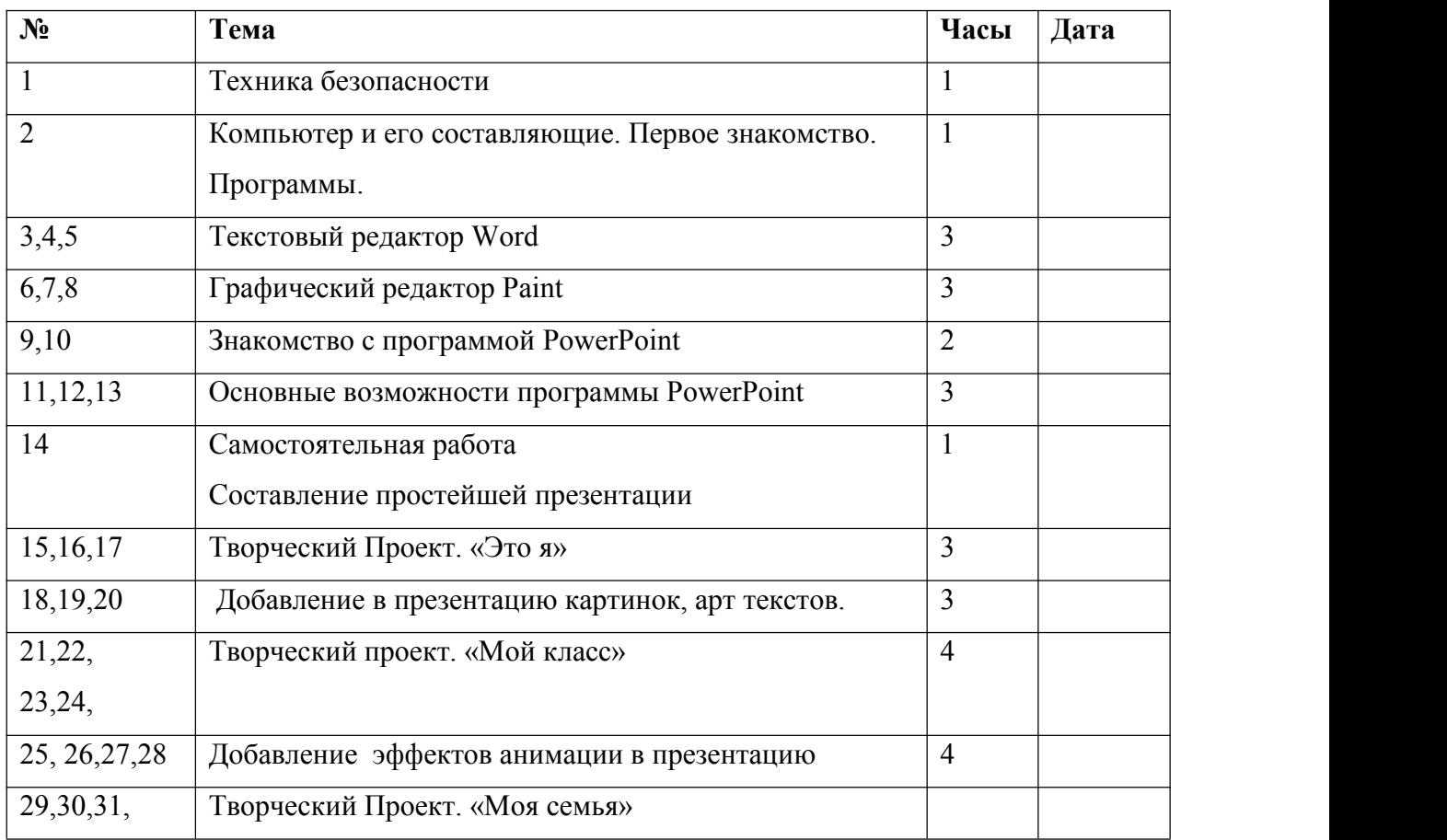

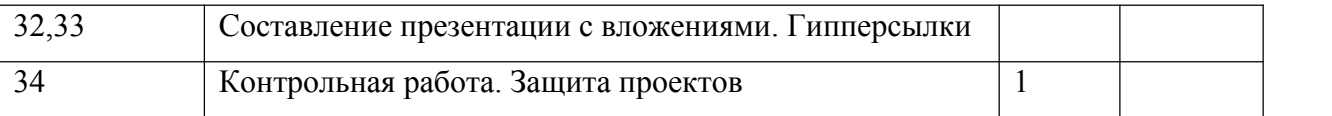

## *Формирование универсальных учебных действий*

На конец обучения мы можем говорить только о начале формирования результатов освоения программы по курсу «Первые шаги в мире информатики». В связи с этим можно выделить основные направления работы учителя по начальному формированию универсальных учебных действий.

## **Личностные**

- внутренняя позиции школьника на основе положительного отношения к школе;
- принятие образа «хорошего ученика»;
- положительная мотивация и познавательный интерес к изучению курса «Первые шаги в мире информатики»;
- способность к самооценке;
- начальные навыки сотрудничества в разных ситуациях;

## **Метапредметные**

## **Познавательные**

- начало формирования навыка поиска необходимой информации для выполнения учебных заданий;
- сбор информации;
- обработка информации (*с помощью ИКТ);*
- анализ информации;
- передача информации (устным, письменным, цифровым способами);
- самостоятельно выделять и формулировать познавательную цель;
- использовать общие приёмы решения задач;
- контролировать и оценивать процесс и результат деятельности;
- *моделировать, т.е. выделять и обобщенно фиксировать группы существенных признаков объектов с целью решения конкретных задач.*
- подведение под понятие на основе распознавания объектов, выделения существенных признаков;
- синтез;
- сравнение;
- классификация по заданным критериям;
- установление аналогий;
- построение рассуждения.

## **Регулятивные**

- начальные навыки умения формулировать и удерживать учебную задачу;
- *преобразовывать практическую задачу в познавательную;*
- *ставить новые учебные задачи в сотрудничестве с учителем;*
- выбирать действия в соответствии с поставленной задачей и условиями её реализации;
- умение выполнять учебные действия в устной форме;
- использовать речь для регуляции своего действия;
- сличать способ действия и его результат с заданным эталоном с целью обнаружения отклонений и отличий от эталона;
- адекватно воспринимать предложения учителей, товарищей, родителей и других людей по исправлению допущенных ошибок;
- выделять и формулировать то, что уже усвоено и что еще нужно усвоить, определять качество и уровня усвоения;

## **Коммуникативные**

## **В процессеобучения дети учатся:**

- работать в группе, учитывать мнения партнеров, отличные от собственных;
- ставить вопросы;
- обращаться за помощью;
- формулировать свои затруднения;
- предлагать помощь и сотрудничество;
- договариваться о распределении функций и ролей в совместной деятельности;
- слушать собеседника;
- договариваться и приходить к общему решению;
- формулировать собственное мнение и позицию;
- осуществлять взаимный контроль;
- адекватно оценивать собственное поведение и поведение окружающих.

#### *Методическое обеспечение программы*

*Технические средства:*

- Персональный компьютер
- Проектор
- Принтер
- Модем
- Устройства вывода звуковой информации
- Устройства для ручного ввода текстовой информации и манипулирования экранными объектами — клавиатура и мышь.
- Устройства для записи (ввода) визуальной и звуковой информации: сканер; фотоаппарат;

*Программные средства:*

- Операционная система.
- Клавиатурный тренажер.
- Интегрированное офисное приложение, включающее текстовый редактор, растровый и векторный графические редакторы, программу разработки презентаций и электронные таблицы.
- Система оптического распознавания текста.
- Мультимедиа проигрыватель (входит в состав операционных систем или др.).
- Браузер (входит в состав операционных систем илидр.).

## **Список литературы**

1. Алексюк А. Педагогика высшей школы. Курс лекций: модульное обучение. – Киев. 1993.

- 2. Вазина К. Саморазвитие человека и модульное обучение. Н. Новгород, 1991.
- 3. Громкова М.Т. Модульное структурирование педагогического знания. М., 1992.
- 4. Третьяков И.Б., Сенновский П.И. Технология модульного обучения в школе. М., 1987.
- 5. Пешкова В.Е. Педагогика. Часть 3. Технологии развивающего обучения. Майкоп, 1998.
- 6. Шамова Т.И. Модульное обучение, сущность, технология // Биология в школе. 1994. №5.

7. Юцявичене П. Теоретические основы модульного обучения: Дис. док. пед. наук. – Вильнюс, 1990.

8 .Бененсон Е.П., Паутова А.Г. Информатика 2 класс: Учебник в 2 частях. Москва. Академкнига/Учебник 20008г.

9. Бененсон Е.П., Паутова А.Г. Информатика 2 класс: Методическое пособие для учителя к учебнику - тетради в 2 частях. Москва. Академкнига/Учебник 2002г.

10. Леонов В.П. Персональный комьютер. Карманный справочник. – М.: ОЛМА-ПРЕСС, 2004.  $-928$  c.

11. Горячев А.В. Информатика и ИКТ (Мой инструмент компьютер). Учебник для учащихся 3 класса. – М.: Баласс, 2007. – 80 с.

12. Горячев А.В. Информатика и ИКТ (Мой инструмент компьютер). Учебник для учащихся 4 класса. – М.: Баласс, 2007. – 80 с.

13. Книга игр для детей. Кроссворды, ребусы, головоломки /сост. Г. Коненкина. – М.: Астрель,2003. – 192 с.

14. Ковалько В. И. Здоровьесберегающие технологии: школьник и компьютер: 1-4 классы. В. И. Ковалько. – М.: ВАКО, 2007. – 304 с.

15. Кравцов С. С., Ягодина, Л. А. Компьютерные игровые программы как средство стабилизации эмоционального состояния дошкольников. С. С. Кравцов, Л. А. Ягодина//Информатика. – 2006. - №12.

16. Санитарно-эпидемиологические правила и нормативы (Санин 2.4.2. 178-020), зарегистрированные в Минюсте России 05.12.02., рег. №3997

## **Сайты сети интернет**

- 1. <http://standart.edu.ru/>
- **2.** [http://zanimatika.narod.ru/Nachalka17\\_1.htm](http://zanimatika.narod.ru/Nachalka17_1.htm)
- **3.** <http://koshki-mishki.ru/n4-9.html>

## **Электронные пособия**

- 1. Дуванов А.А. «Азы информатики»- электронный учебник.
- 2. Мир информатики 1 2 год обучения: Комплекс компьютерных программ Медиатека Кирилла и Мефодия
- 3. Мир информатики 3 4 год обучения: Комплекс компьютерных программ Медиатека

Кирилла и Мефодия